УДК 373:91 ББК 26.8я721  $B24$ 

#### **Барабанов, Вадим Владимирович.**

Б24 ЕГЭ–2022 : География : 10 тренировочных вариантов экзаменационных работ для подготовки к единому государственному экзамену / В.В. Барабанов, Ю.А. Соловьева. — Москва : Издательство АСТ, 2021. — 150, [2] с. — (ЕГЭ–2022. Это будет на экзамене).

ISBN 978-5-17-138974-1

Вниманию школьников и абитуриентов предлагается новое пособие для подготовки к ЕГЭ, которое содержит 10 тренировочных вариантов экзаменационных работ по географии.

Каждый вариант составлен в полном соответствии с требованиями единого государственного экзамена, включает задания разных типов и уровней сложности.

В конце книги даны ответы для самопроверки на все задания. Предлагаемые тренировочные варианты помогут учителю организовать подготовку к итоговой аттестации, а учащимся — самостоятельно проверить свои знания и готовность к сдаче выпускного экзамена.

> **УДК 373:91 ББК 26.8я721**

ISBN 978-5-17-138974-1 © Барабанов В.В., Соловьева Ю.А., 2021

© ООО «Издательство АСТ», 2021

# СОДЕРЖАНИЕ

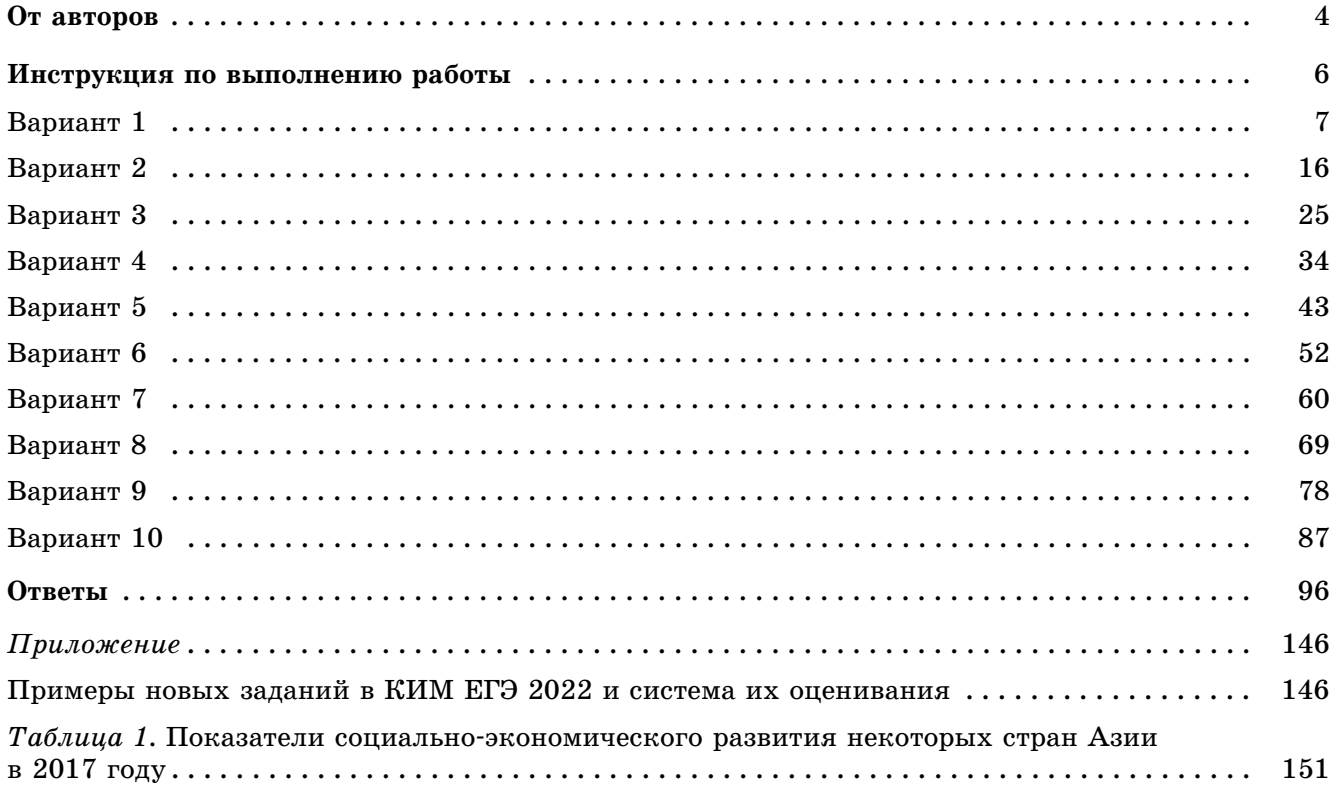

# **ОТ АВТОРОВ**

Единый государственный экзамен (ЕГЭ) является основной формой конкурсного отбора для приёма в высшие учебные заведения.

Ежегодно тысячи выпускников успешно сдают экзамен по географии и становятся студентами высших учебных заведений.

К сожалению, в учебных планах выпускных классов подавляющего большинства школ предмет «География» отсутствует, что существенно затрудняет выпускникам задачу подготовки к экзамену.

Данное пособие поможет учащимся выпускных классов и абитуриентам самостоятельно повторить материал школьного курса географии и закрепить навыки выполнения типовых заданий, используемых в экзаменационной работе ЕГЭ.

Книга включает 10 вариантов тренировочных работ для подготовки к единому государственному экзамену по географии. Тренировочные варианты охватывают все элементы содержания школьного курса географии, проверяемые в рамках ЕГЭ и включают задания разных типов и уровней сложности, при этом часть заданий, совпадающих по проверяемому содержанию и видам деятельности с заданиями ЕГЭ отличаются от них по форме.

В книгу также включены примеры новых заданий которые будут использоваться в экзаменационной работе ЕГЭ 2022 г. по географии.

В конце книги даны ответы на тестовые задания и критерии оценивания заданий с развёрнутым ответом.

Основой успеха на экзамене является систематическое, последовательное повторение основных вопросов курсов школьной географии, восстановление в памяти с помощью атласов представлений о положении на карте основных географических объектов.

Задания, требующие простого воспроизведения изложенного в учебниках материала или показа на карте положения географических объектов, составляют менее половины всех заданий экзаменационной работы. Большинство заданий проверяет умение применять знания для сравнения и объяснения географических объектов и явлений, способность извлекать, анализировать и интерпретировать географическую информацию, представленную на географических картах и топографических планах, и в статистических материалах: графиках, диаграммах и в статистических таблицах.

При выполнении заданий тренировочных работ используйте политическую карту мира, политико-административную карту России атласов или аналогичные справочные материалы, прилагаемые к демонстрационному варианту КИМ ЕГЭ по географии, размещенному на сайте Федерального института педагогических измерений: www.fipi.ru.

При выполнении заданий 26 используйте данные справочных материалов (таблицы «Показатели социально-экономического развития некоторых стран Азии в 2017 году») в приложении.

Обратите особое внимание на примеры новых заданий, которые впервые будут включены в экзаменационную работу ЕГЭ по географии в 2022 г.

Данное пособие целесообразно использовать при подготовке к экзамену для самопроверки, выявления возможных пробелов в знаниях, диагностики причин непонимания тех или иных вопросов школьного курса географии. В первую очередь это касается вопросов и заданий экзаменационной работы, прямые ответы на которые в школьных учебниках (или картах атласа) отсутствуют.

Предлагаемые тренировочные варианты помогут учителю организовать подготовку к единому государственному экзамену.

**В связи с возможными изменениями в формате и количестве заданий рекомендуем в процессе подготовки к экзамену обращаться к материалам сайта официального разработчика экзаменационных заданий — Федерального института педагогических измерений: www.fipi.ru.**

## **Инструкция по выполнению работы**

Каждый вариант состоит из двух частей, включающих в себя 29 заданий. Часть 1 содержит 22 заданий с кратким ответом. Часть 2 содержит 7 заданий с развёрнутым ответом. На выполнение экзаменационной работы по географии отводится 3 часа (180 минут).

Ответы на задания части 1 (1–22) записываются в виде числа, последовательности цифр или слова (словосочетания). Ответ запишите по приведённым ниже образцам в поле ответа в тексте работы, а затем перенесите в бланк ответов  $\mathbb{N}^{\circ}$  1.

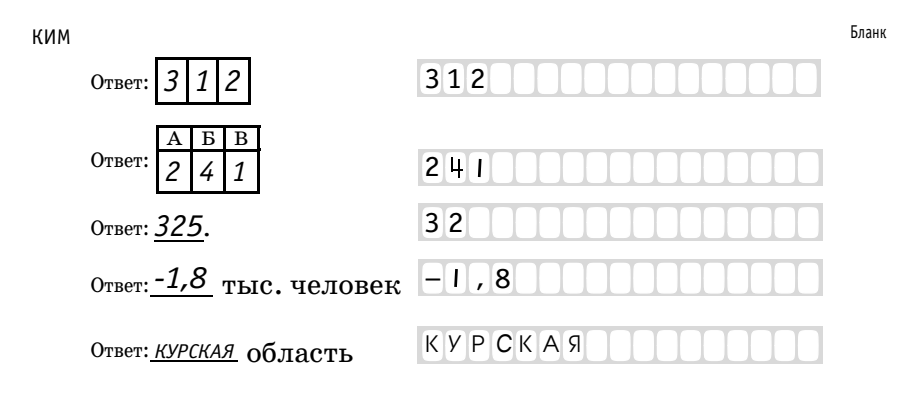

Задания 23–29 требуют развёрнутого ответа. В бланке ответов № 2 укажите номер задания и запишите ответ на него. Ответом на задание 23 должен быть сделанный Вами рисунок. В заданиях 24–29 требуется записать полный ответ на поставленный вопрос или решение задачи.

Все бланки ЕГЭ заполняются яркими чёрными чернилами.

Допускается использование гелевой или капиллярной ручки.

При выполнении заданий можно пользоваться черновиком. **Записи в черновике, а также в тексте контрольных измерительных материалов не учитываются при оценивании работы.** Также можно использовать прилагаемые справочные материалы, линейку, транспортир и непрограммируемый калькулятор.

Баллы, полученные Вами за выполненные задания, суммируются.

Постарайтесь выполнить как можно больше заданий и набрать наибольшее количество баллов.

После завершения работы проверьте, чтобы ответ на каждое задание в бланках ответов № 1 и № 2 был записан под правильным номером.

### *Желаем успеха!*

# **ВАРИАНТ 1**

# **Часть 1**

*Ответами к заданиям 1–22 являются число, последовательность цифр или слово (словосочетание). Ответ запишите в поле ответа в тексте работы, а затем перенесите в БЛАНК ОТВЕТОВ № 1 справа от номера соответствующего задания, начиная с первой клеточки. Последовательность цифр записывайте без пробелов, запятых и других дополнительных символов. Каждый символ пишите в отдельной клеточке в соответствии с приведёнными в бланке образцами.*

Город Брисбен имеет географические координаты 27°28′ ю.ш., 153°02′ в.д. Определите, на территории какого государства находится этот город. **1**

Ответ: .

**2**

На метеостанциях 1, 2 и 3 одновременно проводят измерения содержания водяного пара в 1 м<sup>3</sup> воздуха и определяют относительную влажность воздуха. Полученные значения показаны в таблице. Расположите эти метеостанции в порядке повышения температуры воздуха на них в момент измерения содержания водяного пара (от наиболее низкой к наиболее высокой).

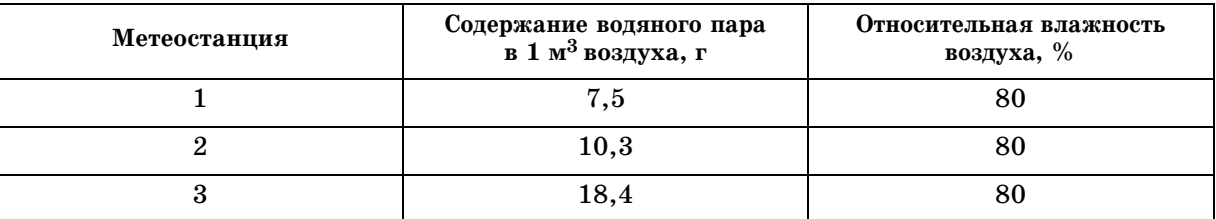

Запишите в таблицу получившуюся последовательность цифр.

Ответ:

**3**

Прочитайте приведённый ниже текст, в котором пропущен ряд слов. Выберите из предлагаемого списка слова, которые необходимо вставить на места пропусков.

### **Влияние циклонов на погоду в Москве**

Циклоны представляют собой гигантские атмосферные вихри с  $\qquad \qquad \textbf{(A)}$ давлением в центре. Прохождение циклонов является одним из основных факторов, определяющих характер погоды в столице России в любое время года. С циклонами бывает связана преимущественно \_\_\_\_\_\_\_\_\_\_\_\_(Б) погода, при этом в зимнее время приходящие с Атлантики циклоны приносят \_\_\_\_\_\_\_\_\_\_\_\_\_(В) и сильные снегопады. Выбирайте последовательно одно слово за другим, мысленно вставляя на места пропусков слова из списка в нужной форме. Обратите внимание на то, что слов в списке больше, чем Вам потребуется для заполнения пропусков. Каждое слово может быть использовано только один раз. Список слов:

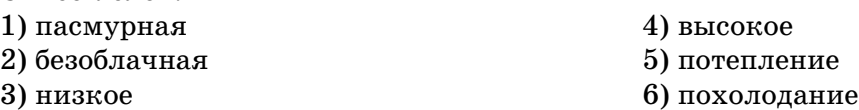

В данной ниже таблице приведены буквы, обозначающие пропущенные слова. Запишите в таблицу под каждой буквой номер выбранного Вами слова.

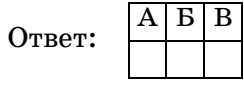

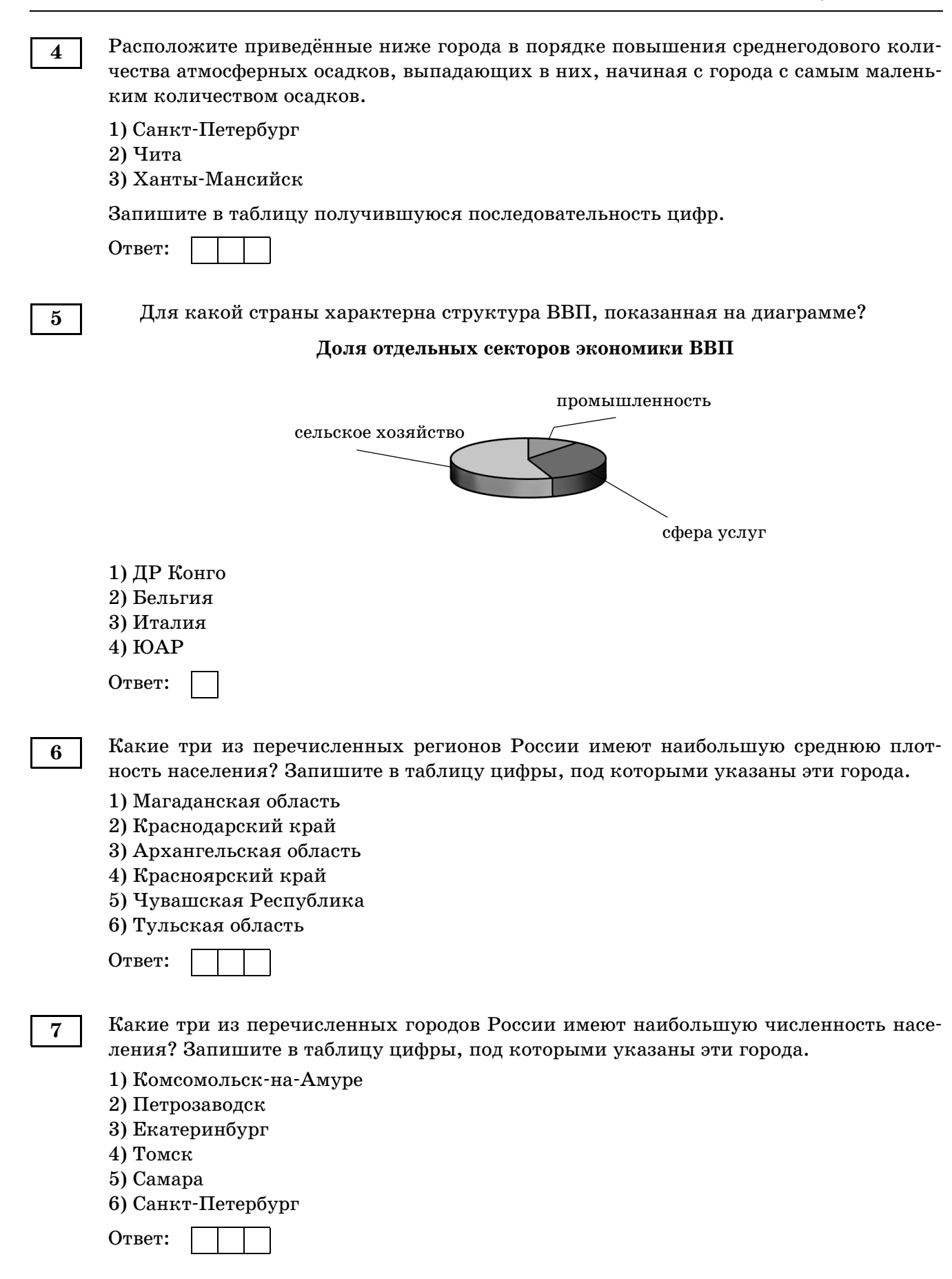

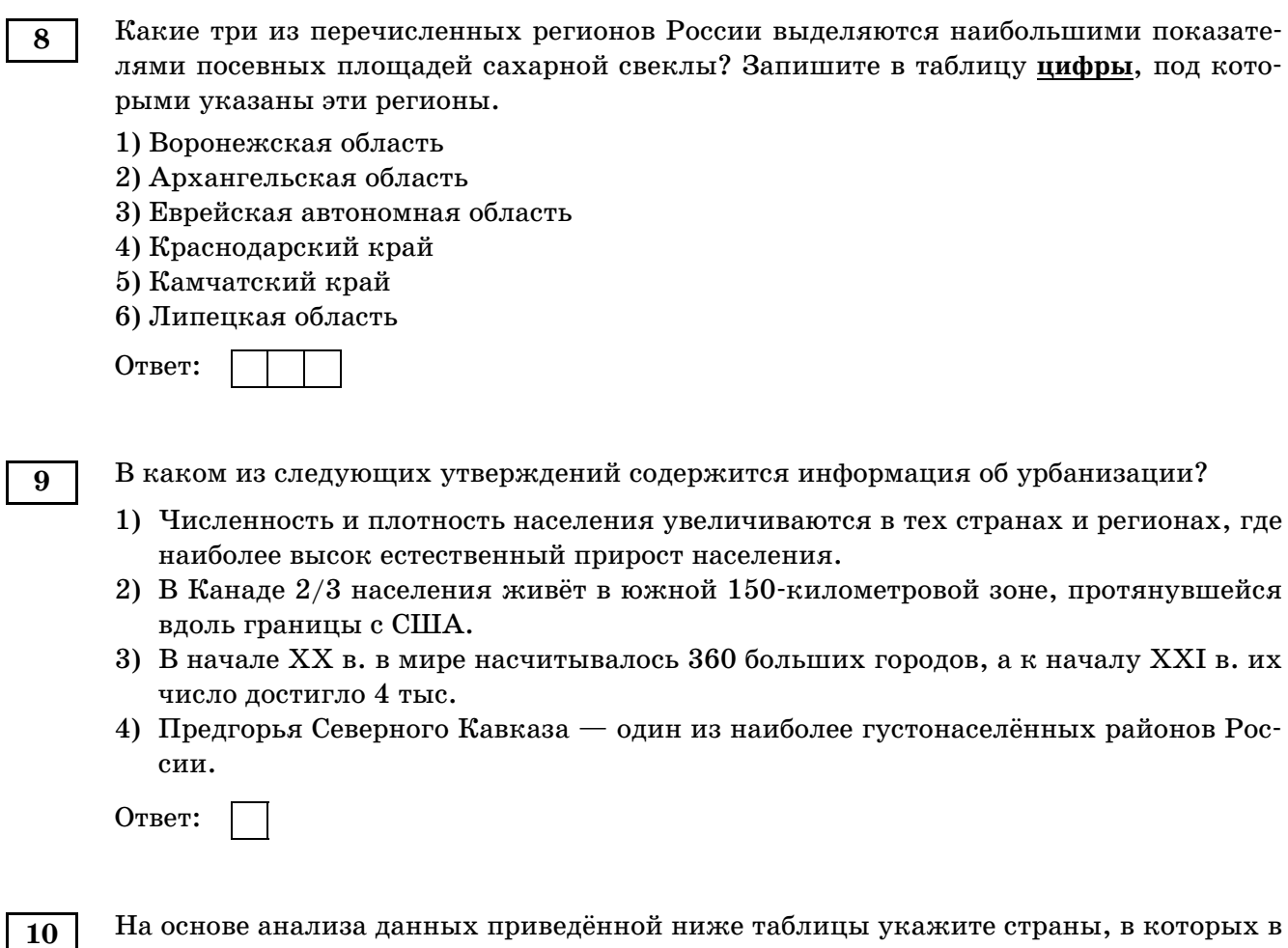

На основе анализа данных приведённой ниже таблицы укажите страны, в которых в период с 2012 по 2015 г. ежегодно происходило увеличение объемов валового внутреннего продукта. Запишите цифры, под которыми указаны эти страны.

## **ДИНАМИКА ВАЛОВОГО ВНУТРЕННЕГО ПРОДУКТА**

(в сопоставимых ценах; в процентах к предыдущему году)

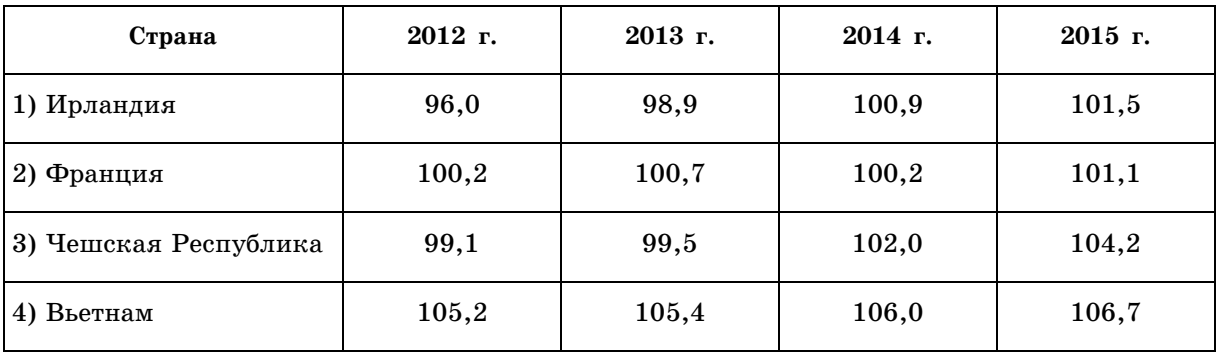

Ответ: .

С помощью карты сравните среднегодовое количество осадков в точках, обозначенных на карте буквами А, Б, В. Расположите эти точки в порядке увеличения количества осадков, выпадающих в них. **11**

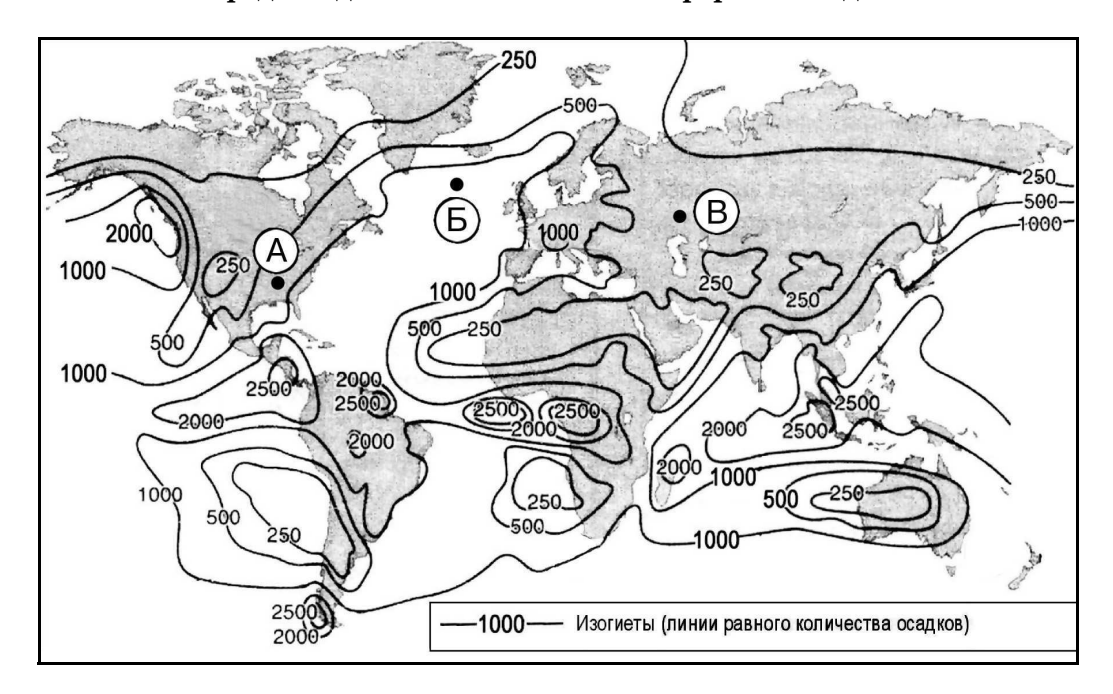

**Среднегодовое количество атмосферных осадков**

Запишите в таблицу получившуюся последовательность букв.

Ответ:

**12**

Установите соответствие между рекой и её обозначением на фрагменте карты России.

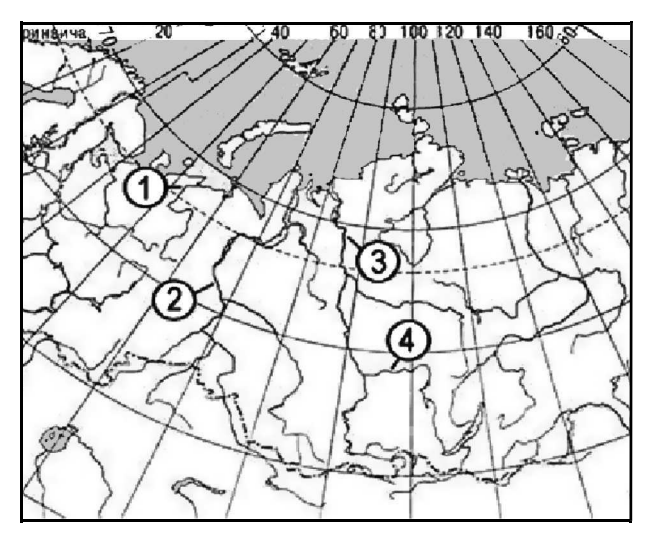

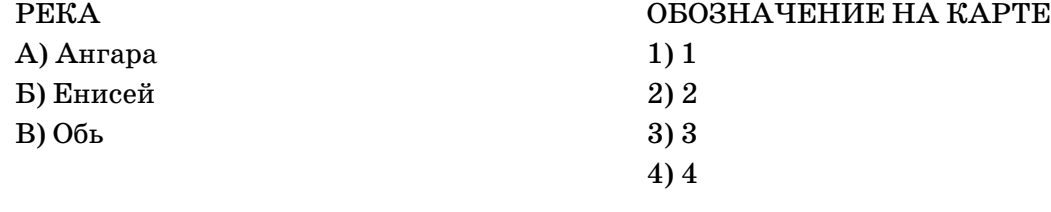

Запишите в таблицу цифры, соответствующие выбранным ответам.

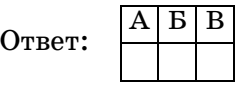

Установите соответствие между республикой в составе Российской Федерации и её столицей. **13**

РЕСПУБЛИКА СТОЛИЦА

А) Северная Осетия — Алания

Б) Кабардино-Балкарская

В) Дагестан

1) Махачкала 2) Владикавказ 3) Майкоп 4) Нальчик

Запишите в таблицу цифры, соответствующие выбранным ответам.

Ответ: БВ

Какие три из перечисленных стран являются крупными производителями природного газа? Обведите соответствующие цифры и запишите их в таблицу. **14**

- 1) Иран
- 2) Монголия
- 3) Эфиопия
- 4) Алжир
- 5) Норвегия
- 6) Польша

Ответ:

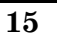

В соответствии с Законом о возврате к «зимнему» времени с 26 октября 2014 г. на территории страны установлено 11 часовых зон. Исходным при исчислении местного времени часовых зон служит московское время — время II часовой зоны (см. таблицу).

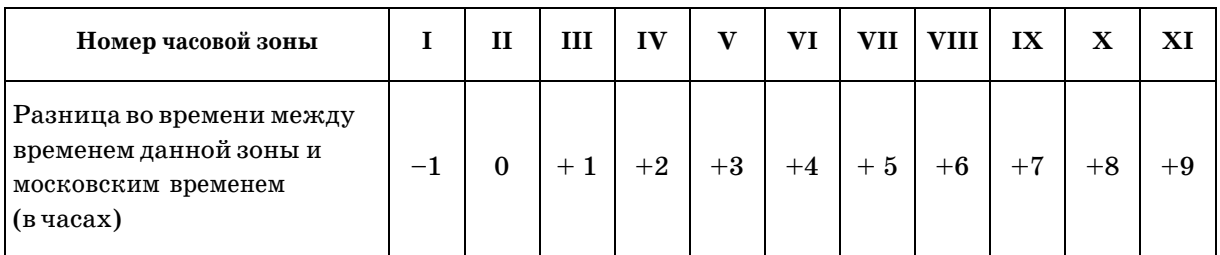

Самолёт вылетел из Владивостока (IХ часовая зона) в Красноярск (VI часовая зона) в 10 часов по местному времени Владивостока. Расчётное время полёта составляет 5 часов. Сколько времени будет в Красноярске, когда самолёт приземлится? Ответ запишите в виде числа.

Ответ: <u>\_\_\_\_\_\_\_\_\_\_\_\_\_\_\_\_</u> ч.

Используя данные диаграммы, определите величину миграционного прироста населения Новосибирской области в 2016 г. Ответ запишите в виде числа (по образцу, указанному в инструкции по выполнению работы). **16**

> **Распределение числа мигрантов по основным потокам передвижения, 2016 г.** (тыс. человек)

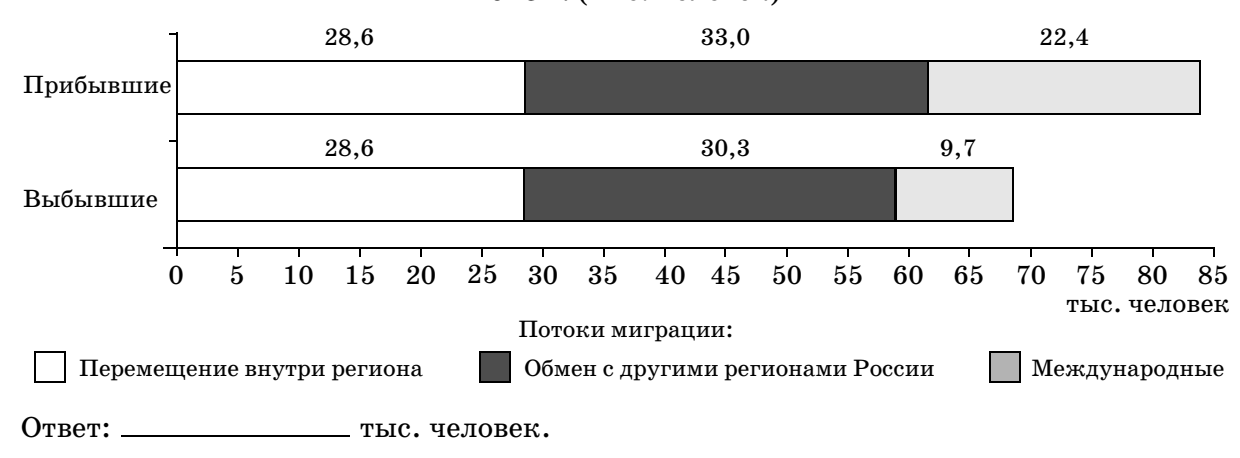

Используя таблицу, сравните ресурсообеспеченность стран природным газом. Расположите страны в порядке возрастания в них показателя ресурсообеспеченности, начиная со страны с наименьшим значением этого показателя. **17**

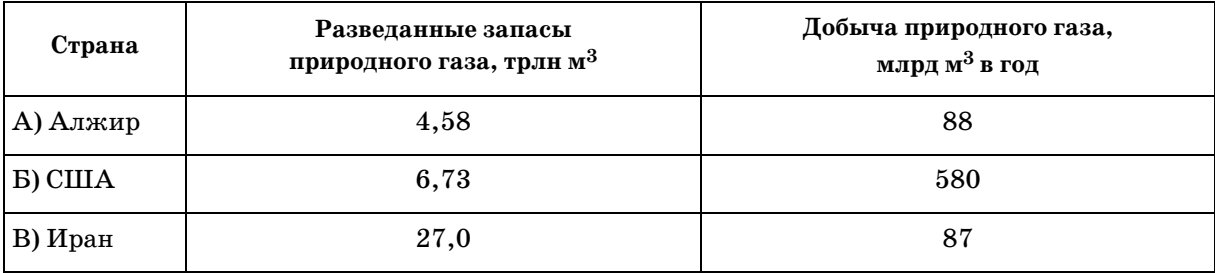

Запишите в таблицу получившуюся последовательность букв.

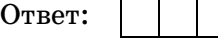

**18**

Расположите перечисленные периоды геологической истории Земли в хронологическом порядке, начиная с самого раннего.

А) каменноугольный Б) девонский В) пермский

Запишите в таблицу получившуюся последовательность букв.

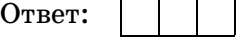

**19**

Определите страну по её краткому описанию.

Эта страна — вторая по площади территории на материке, бывшая испанская колония. Природные ресурсы разнообразны: имеются запасы нефти, природного газа, руд цветных металлов, плодородные степные почвы. Особенностью страны является высокая (более 80%) доля городского населения. В столице проживает около 1/3 населения страны.

Ответ:  $\_\$ 

**20**

### Определите регион России по его краткому описанию.

Эта область расположена в лесной зоне. Особенностью её ЭГП является пограничное положение с одной из стран СНГ. По её территории проходят важнейшие транспортные магистрали, связывающие Россию со странами Западной Европы. Никаких полезных ископаемых, кроме торфа, строительных материалов и небольших запасов бурого угля, в области нет. Основными отраслями промышленности являются машиностроение, химическая, лёгкая и пищевая промышленность. Энергией хозяйство области обеспечивает крупная современная  $A$ ЭС.

Ответ: 0бласть.

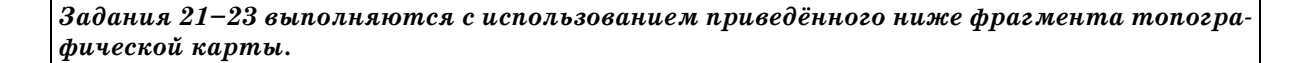

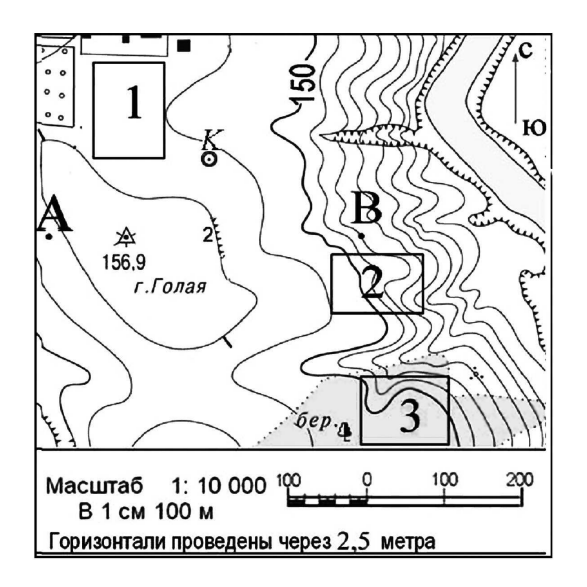

Определите по карте расстояние на местности по прямой от пункта государственной геодезической сети 156,9 до колодца. Полученный результат округлите до десятков метров. Ответ запишите цифрами. **21**

Ответ: м.

Определите по карте азимут, по которому надо идти от пункта государственной геодезической сети 156,9 до колодца. Ответ запишите цифрами.

Ответ: град.

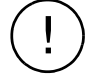

**22**

*Не забудьте перенести все ответы в бланк ответов № 1 в соответствии с инструкцией по выполнению работы.*

*Проверьте, чтобы каждый ответ был записан в строке с номером соответствующего задания.*

### **Часть 2**

*Для записи ответов на задания этой части (23–29) используйте БЛАНК ОТВЕТОВ № 2. Запишите сначала номер задания (23, 24 и т.д.), а затем развёрнутый ответ на него. Ответы записывайте чётко и разборчиво.*

Постройте профиль рельефа местности по линии А–В. Для этого перенесите основу для построения профиля на бланк ответов №2, используя горизонтальный масштаб в 1 см 50 м и вертикальный масштаб — в 1 см 5 м. Укажите на профиле стрелкой положение пункта государственной геодезической сети  $156,9$ . **23**

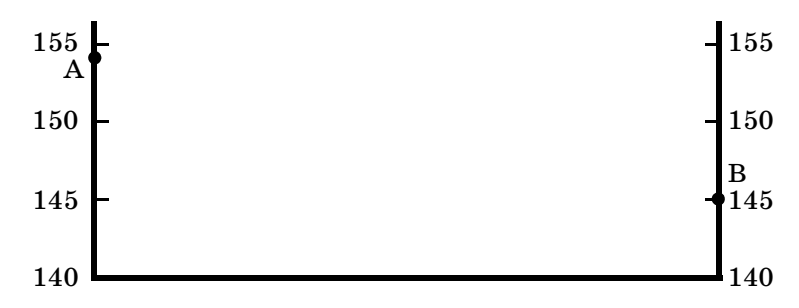

Почему средняя солёность поверхностных вод Балтийского моря значительно ниже средней солёности Атлантического океана в этих широтах? Укажите две причины.

В таблице представлены данные, характеризующие изменения демографической ситуации в Мексике. Проанализируйте эти данные и спрогнозируйте, как к 2030 г. изменится (увеличится или уменьшится) доля лиц пожилого возраста в общей численности населения этой страны. Для обоснования своего ответа приведите два довода. **25**

| Демографические показатели           | $2000r$ . | $2010$ г. | $2018$ г. | 2030 г. (прогноз) |
|--------------------------------------|-----------|-----------|-----------|-------------------|
| Численность населения, млн чел.      | 98,9      | 114.1     | 128.8     | 223,8             |
| Рождаемость, ‰                       | 23        | 19        | 18        |                   |
| Смертность, ‰                        |           |           |           |                   |
| Средняя продолжительность жизни, лет | 71        | 73        | 76        | 79                |

**Некоторые демографические показатели Мексики**

Используя данные справочных материалов (см. табл. в приложении на стр. 151), сравните доли населения, занятого в сельском хозяйстве, и доли сельского хозяйства в общих объемах экспорта Азербайджана и Афганистана. Сделайте вывод о том, в какой из этих стран сельское хозяйство играет бо́льшую роль в экономике. Для обоснования Вашего ответа запишите необходимые числовые данные и вычисления. **26**

**27**

**24**

Определите, в какой из точек, географические координаты которых указаны в таблице, 1 марта солнце будет находиться выше всего над горизонтом в 18 часов по солнечному времени Гринвичского меридиана. Запишите обоснование Вашего ответа.

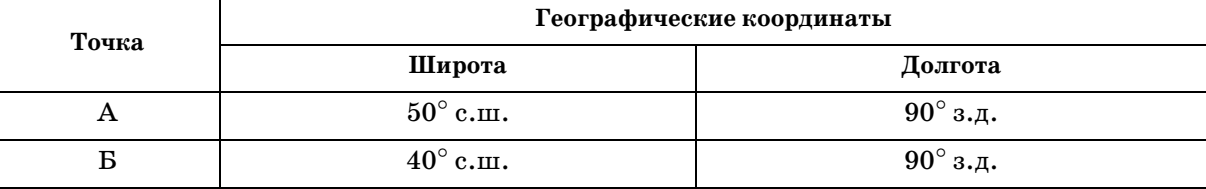

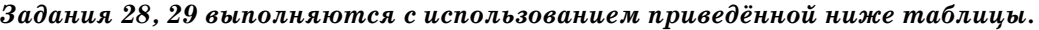

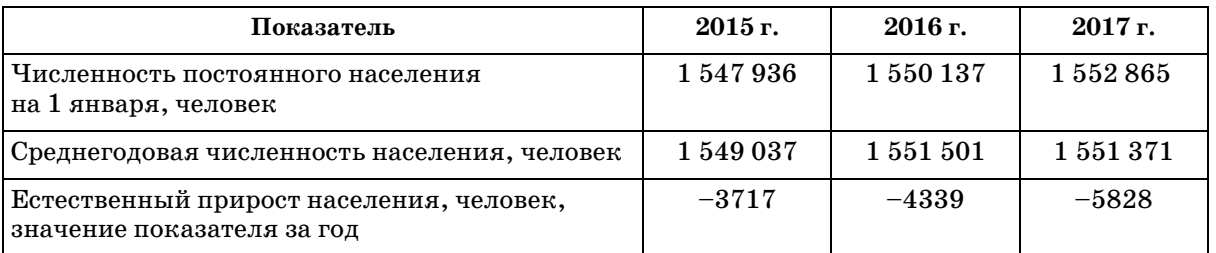

#### **Численность и естественный прирост населения Белгородской области**

Используя данные таблицы, определите показатель естественного прироста населения (в ‰) в 2016 г. для Белгородской области.

При расчётах используйте показатель среднегодовой численности населения. Запишите решение задачи. Полученный результат округлите до десятых долей промилле.

На численность населения субъектов Российской Федерации заметное влияние оказывают как естественное движение населения, так и миграции. Проанализировав данные таблицы, определите величину миграционного прироста (убыли) населения Белгородской области в 2016 г. Запишите решение задачи.

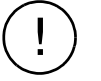

**28**

**29**

*Проверьте, чтобы каждый ответ был записан рядом с номером соответствующего задания.*